★内税のみインボイス対応★ ER-A410 / ER-A420

## シャープ 電子レジスタ: インボイス対応レシートを印刷するための設定

インボイス対応レシートのイメージ (レシートは ER-A420 で印刷したものです)

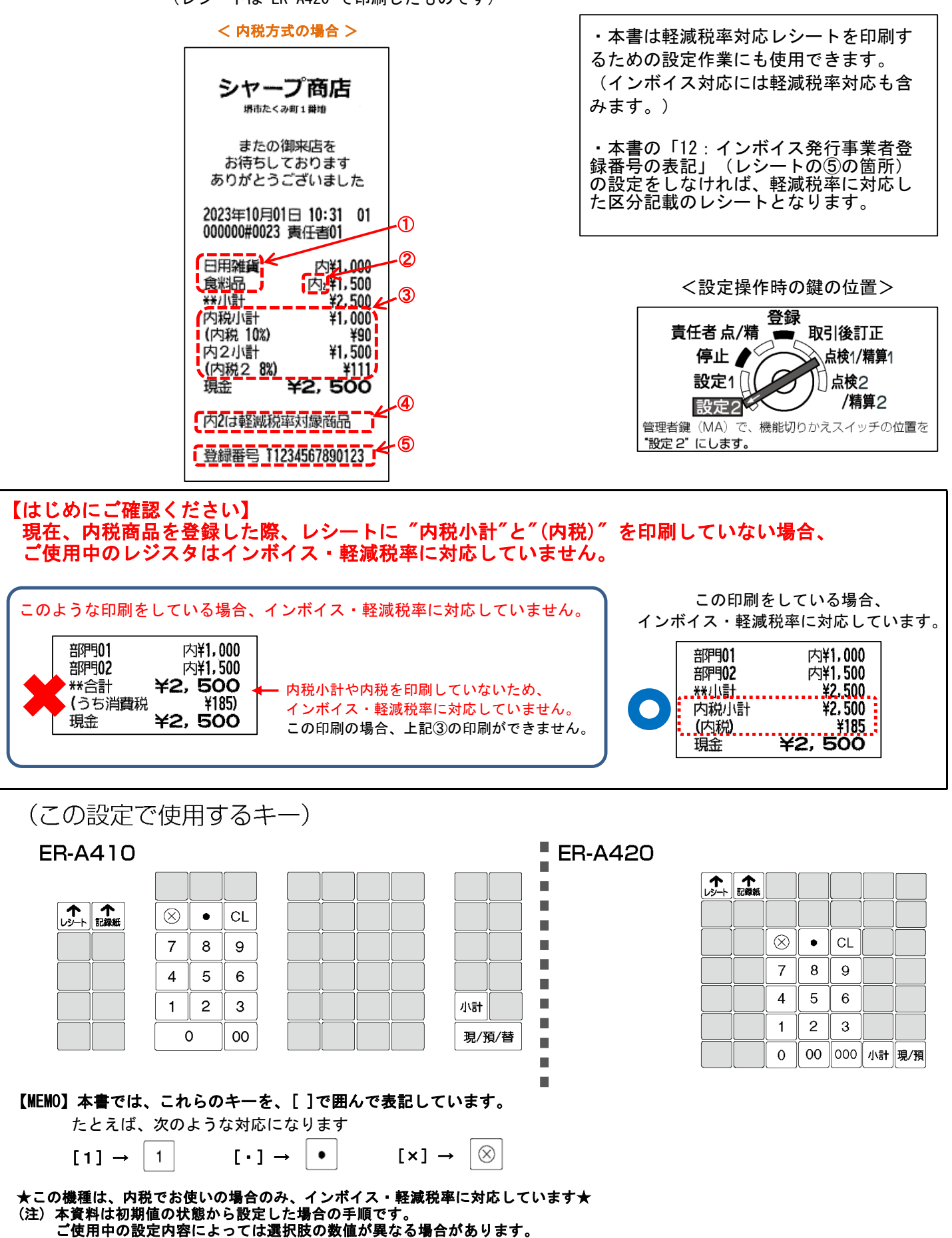

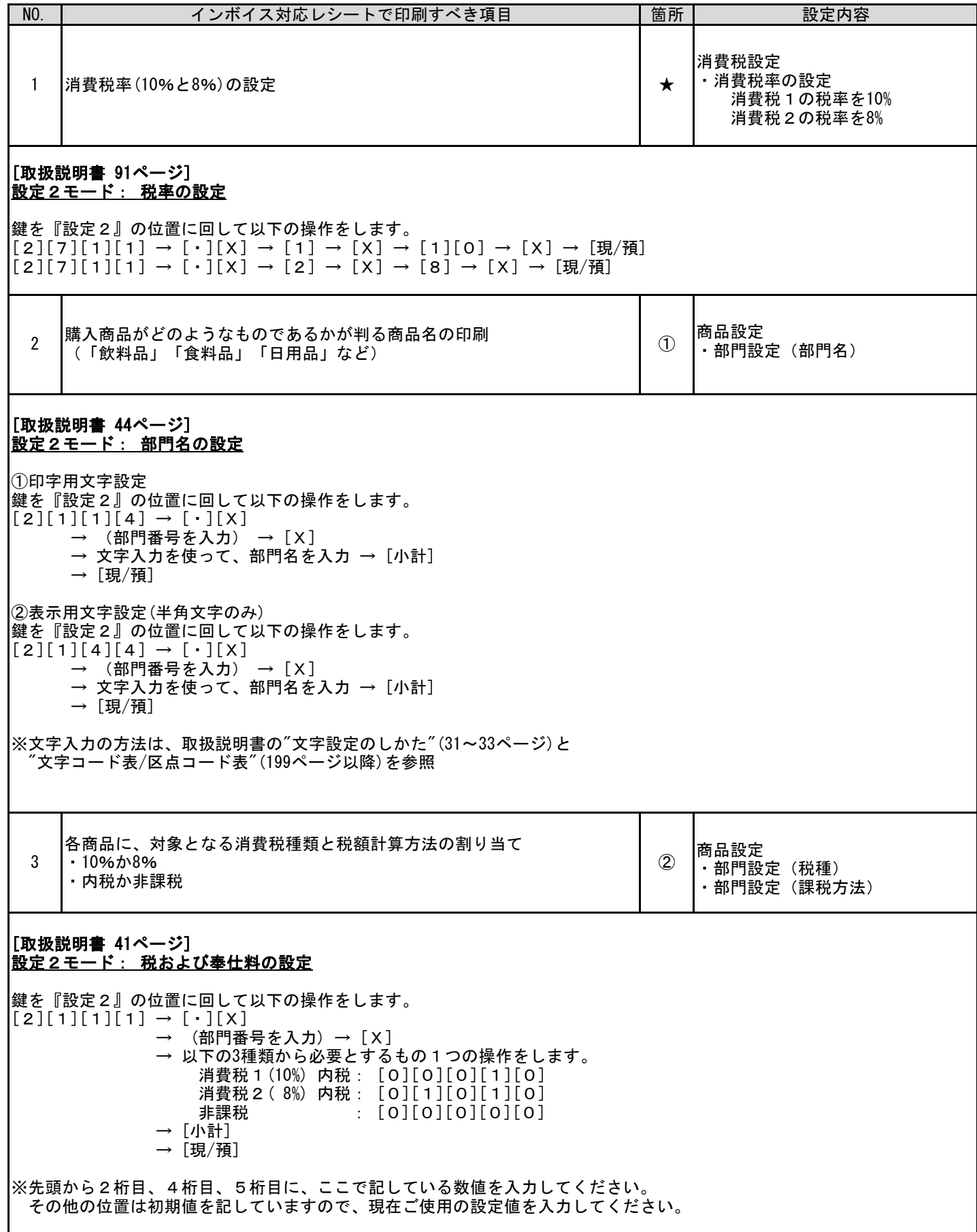

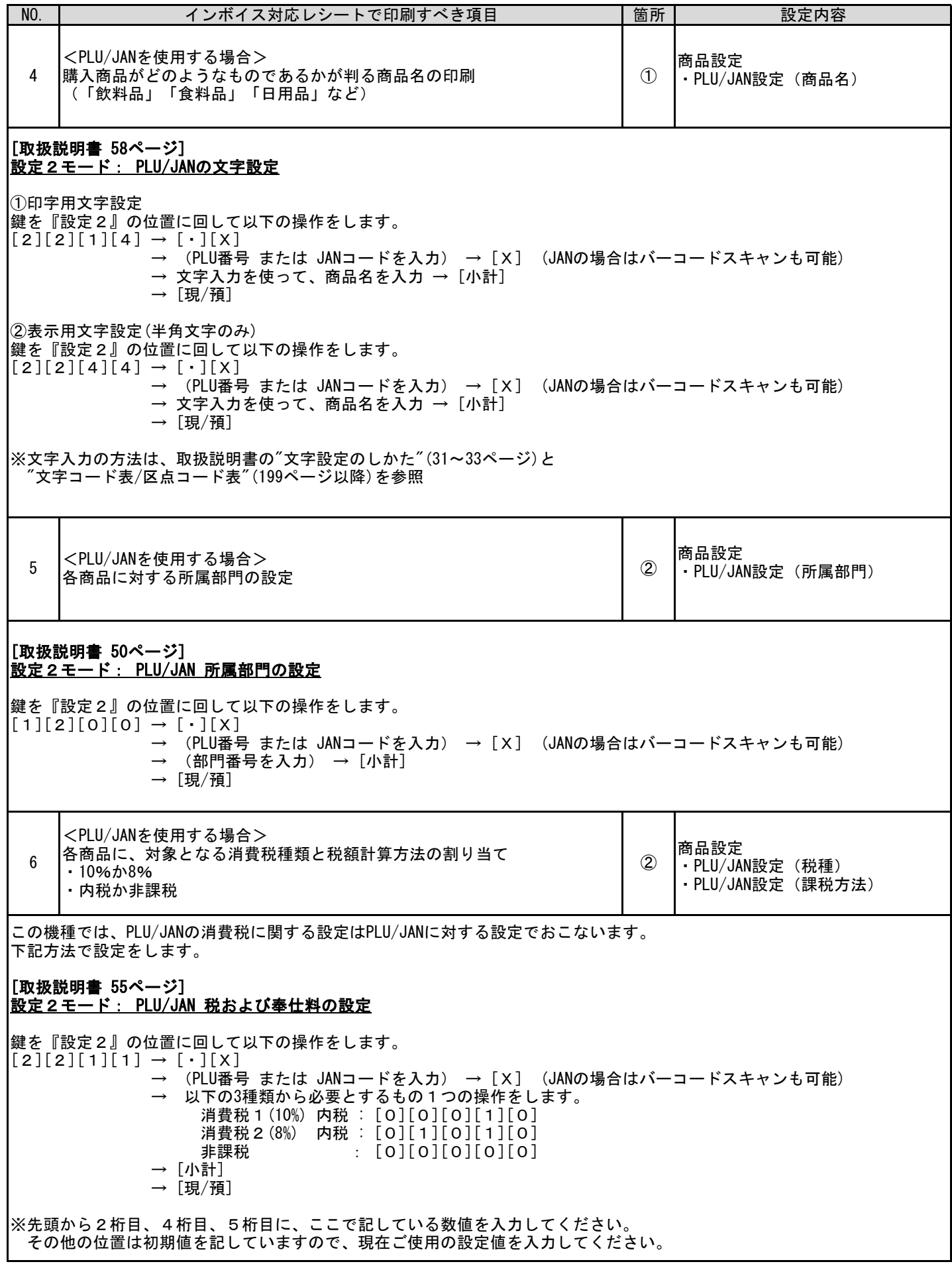

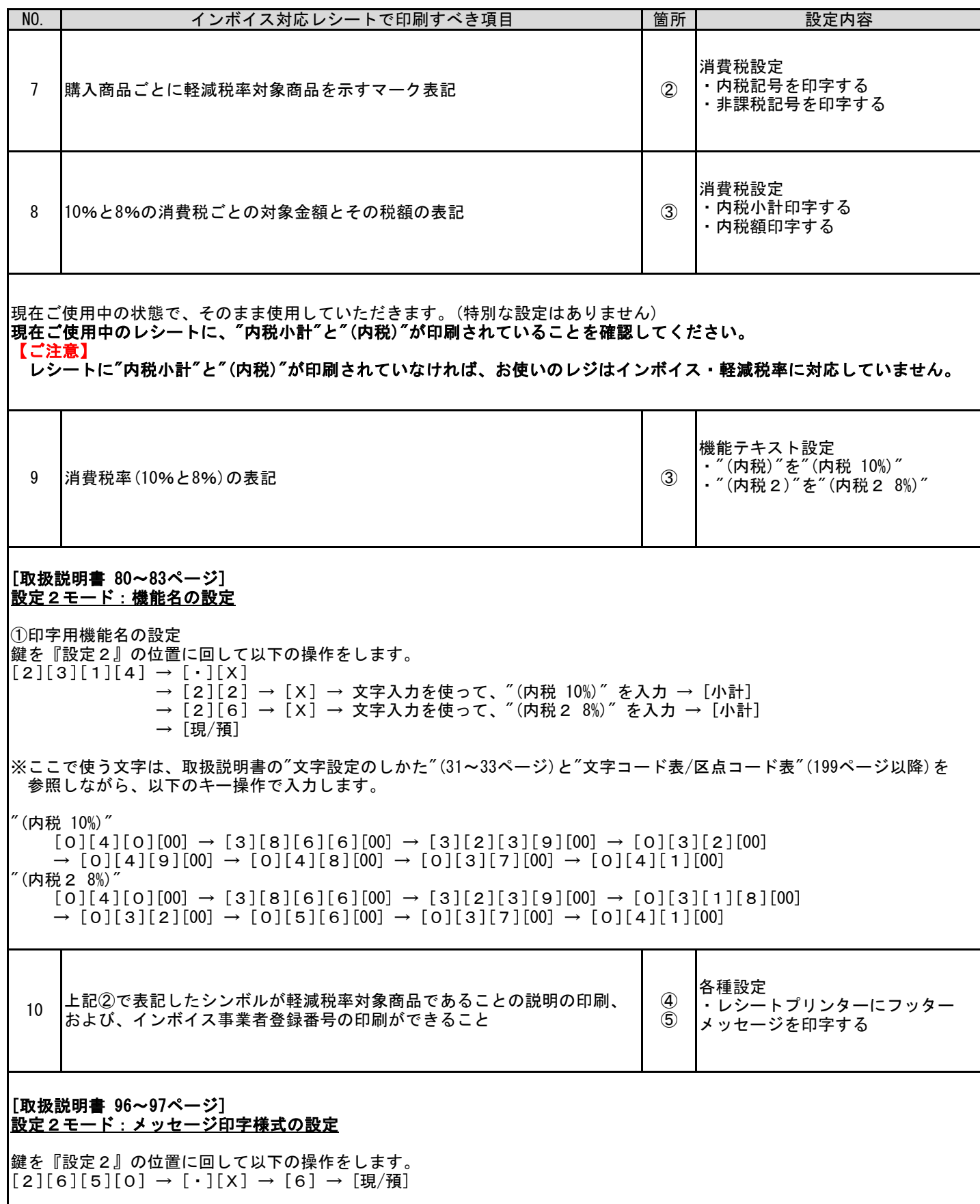

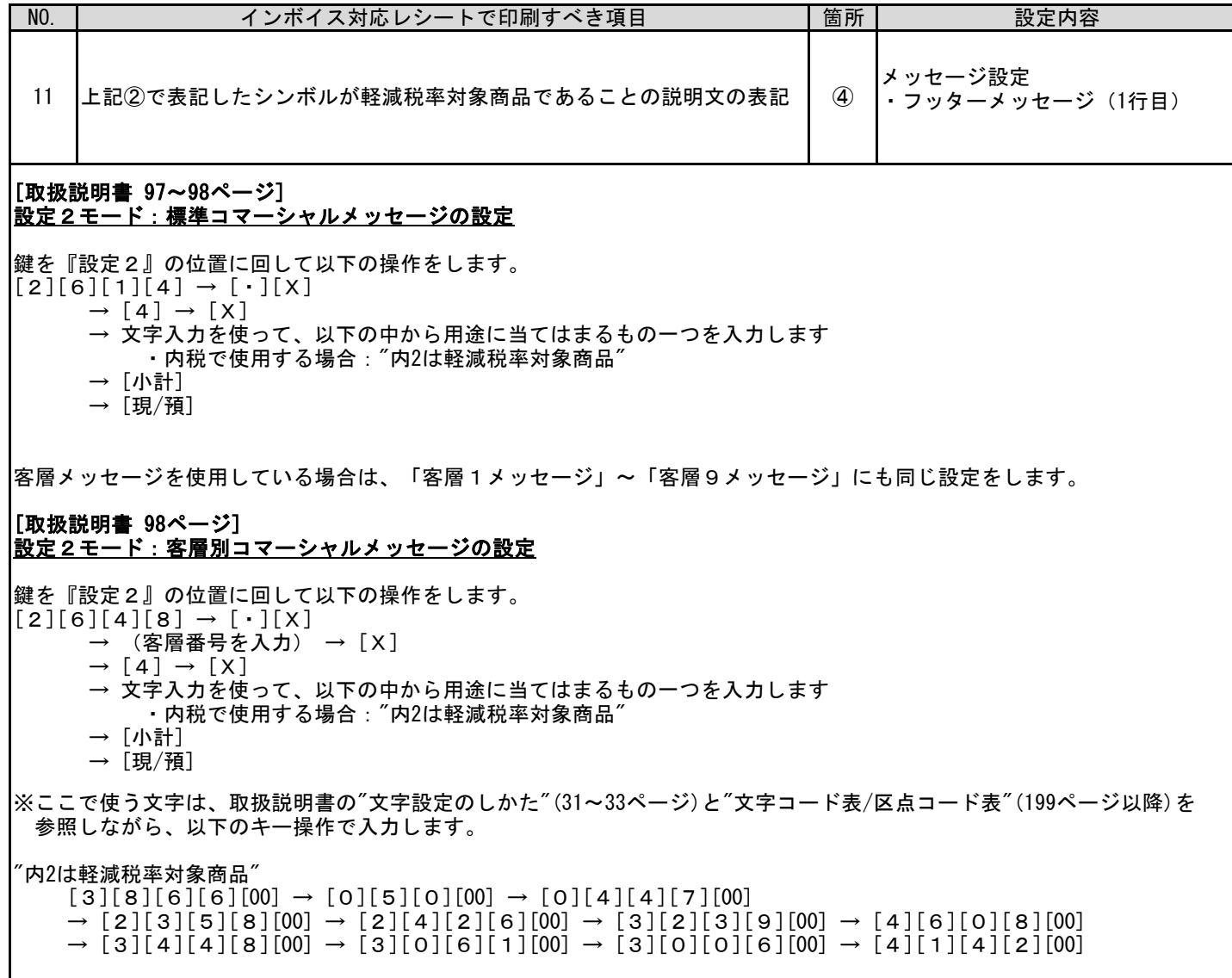

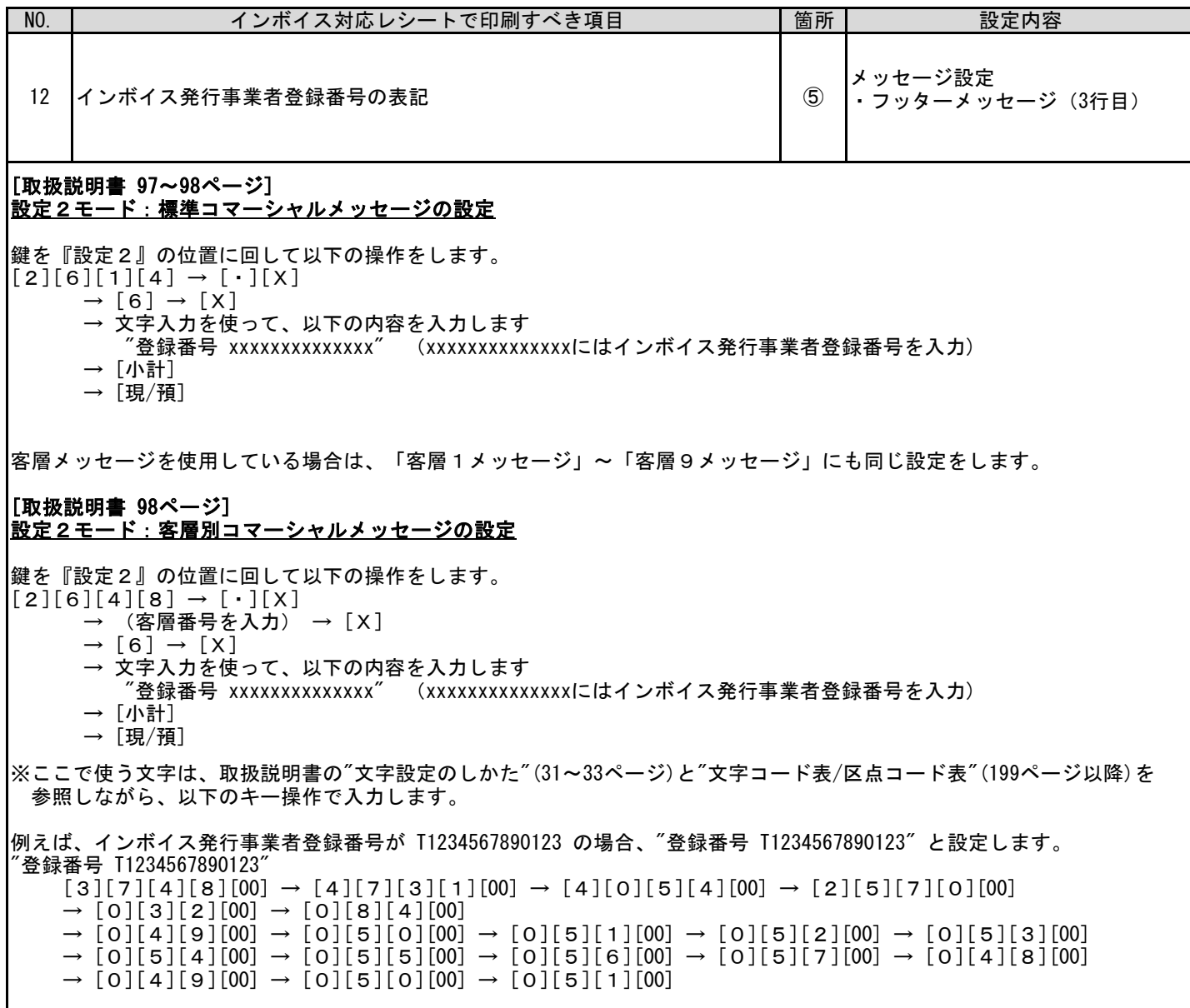

お問い合わせ先

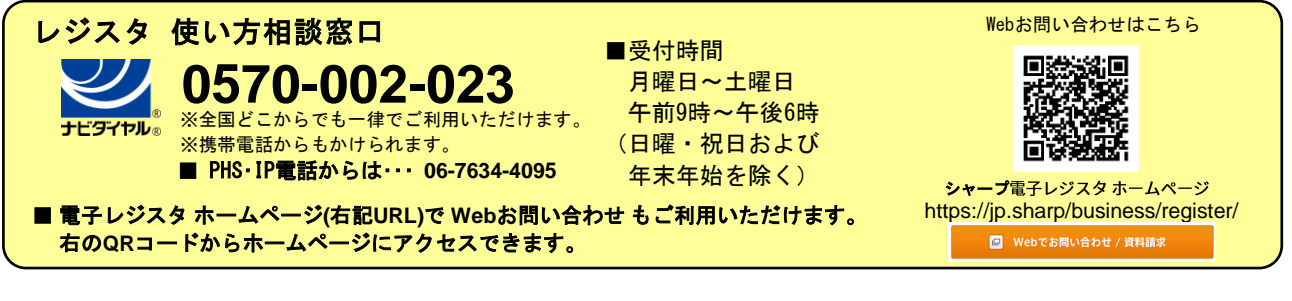

 スマートビジネスソリューション事業本部 **◇ ヿ' ̄ ノ イ木 エ\ 云 ←1** 〒639-1186 奈良県大和郡山市美濃庄町492番地